#### UNIVERSITÀ DEGLI STUDI DI MARCONIA

#### SEDE DI TORRE ELETTRA

Corso di Laurea in Astronomia Applicata

Tesi di Laurea Magistrale

#### **La pressione barometrica di Giove**

Metodo dei satelliti medicei

**Tomo primo**

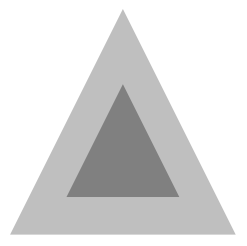

**Relatore** prof. Albert Einstein

**Correlatore:** dipl. ing. Werner von Braun **Laureandi** Galileo GALILEI matricola: 123456 Evangelista Torricelli matricola: 123457

**Supervisore aziendale Centro Ricerche FIAT** dott. ing. Giovanni Giacosa

ANNO ACCADEMICO  $1615 - 1616$ 

*A mio padre † A mio nonno Pino*

### <span id="page-3-0"></span>**Sommario**

La pressione barometrica di Giove viene misurata mediante un metodo originale messo a punto dai candidati, che si basa sul rilevamento telescopico della pressione.

### **Ringraziamenti**

I candidati ringraziano vivamente il Granduca di Toscana per i mezzi messi loro a disposizione, ed il signor Von Braun, assistente del prof. Albert Einstein, per le informazioni riservate che egli ha gentilmente fornito loro, e per le utili discussioni che hanno permesso ai candidati di evitare di riscoprire l'acqua calda.

## **Indice**

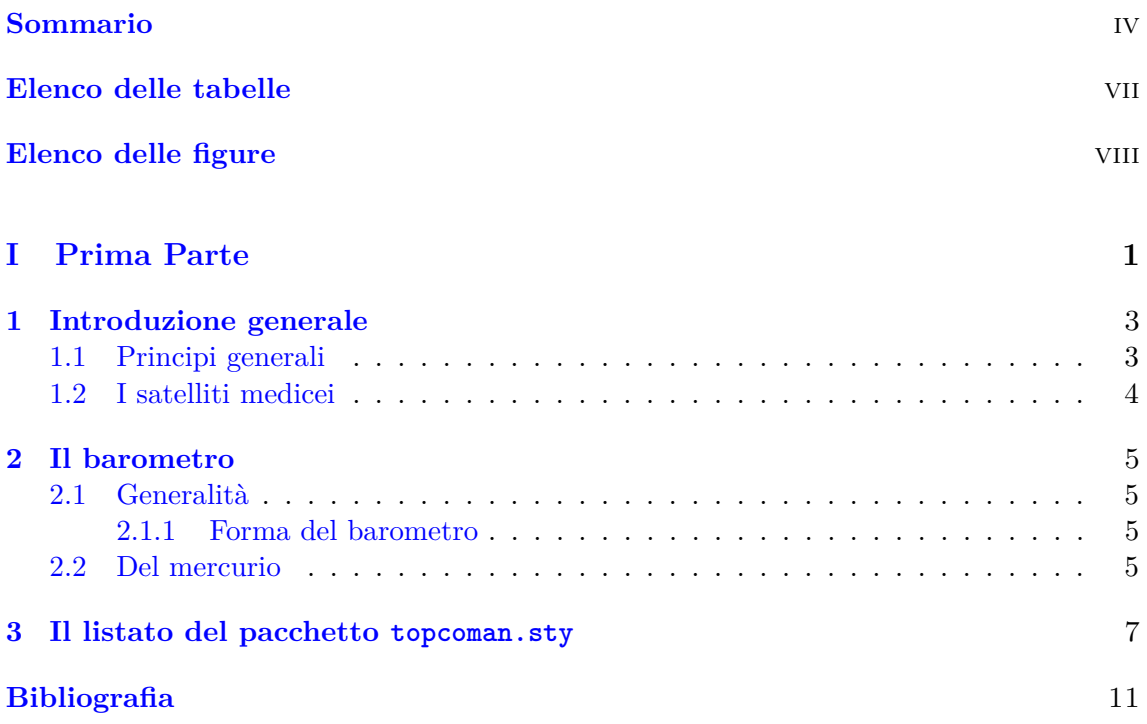

# <span id="page-6-0"></span>**Elenco delle tabelle**

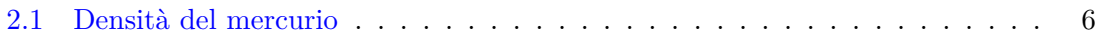

# <span id="page-7-0"></span>**Elenco delle figure**

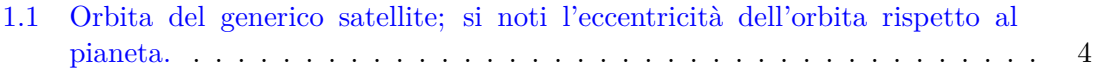

*testo testo testo testo testo testo* [G. LEOPARDI, Operette Morali] ἀλλά πάντα ὁ κέραυνος δ' ὀιακίζει [Eraclito, fr. D-K 134]

# <span id="page-10-0"></span>**Parte I Prima Parte**

### <span id="page-12-0"></span>**Capitolo 1**

### **Introduzione generale**

#### <span id="page-12-1"></span>**1.1 Principi generali**

Il problema della determinazione della pressione barometrica dell'atmosfera di Giove non ha ricevuto finora una soluzione soddisfacente, per l'elementare motivo che il pianeta suddetto si trova ad una distanza tale che i mezzi attuali non consentono di eseguire una misura diretta.

Conoscendo però con grande precisione le orbite dei satelliti principali di Giove, e segnatamente le orbite dei satelliti medicei, è possibile eseguire delle misure indirette, che fanno ricorso alla nota formula [\[1\]](#page-20-1):

$$
\Phi = K \frac{\Xi^2 + \Psi_{\text{max}}}{1 + j\Omega}
$$

dove le varie grandezze hanno i seguenti significati:

- 1.  $\Phi$  angolo di rivoluzione del satellite in radianti se  $K = 1$ , in gradi se  $K = 180/\pi$ ;
- 2. Ξ eccentricità dell'orbita del satellite; questa è una grandezza priva di dimensioni;
- 3.  $\Psi_{\text{max}}$  rapporto fra il semiasse maggiore ed il semiasse minore dell'orbita del satellite, nelle condizioni di massima eccentricità; poiché le dimensioni di ciascun semiasse sono  $[l] = \text{km}$ , la grandezza  $\Psi_{\text{max}}$  è adimensionata;
- 4.  $\Omega$  velocità istantanea di rotazione; si ricorda che è  $[\Omega] = \text{rad s}^{-1}$ ;
- 5. bisogna ancora ricordarsi che 10−<sup>6</sup> m equivalgono a 1 *µ*m.

Le grandezze in gioco sono evidenziate nella figura [1.1.](#page-13-1)

Per misurare le grandezze che compaiono in questa formula è necessario ricorrere ad un pirometro con una resistenza di 120 MΩ, altrimenti gli errori di misura sono troppo grandi, ed i risultati completamente falsati.

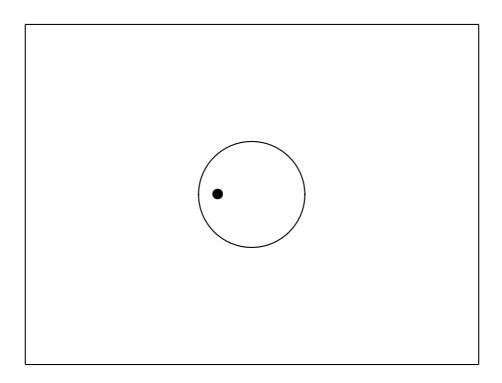

<span id="page-13-1"></span>Figura 1.1. Orbita del generico satellite; si noti l'eccentricità dell'orbita rispetto al pianeta.

#### <span id="page-13-0"></span>**1.2 I satelliti medicei**

I satelliti medicei, come noto, sono quattro ed hanno dei periodi di rivoluzione attorno al pianeta Giove che vanno dai sette giorni alle tre settimane.

Essi furono per la prima volta osservati da uno dei candidati mentre sperimentava l'efficacia del tubo occhiale che aveva appena inventato rielaborando una idea sentita di seconda mano da un viaggiatore appena arrivato dai Paesi Bassi.

# <span id="page-14-0"></span>**Capitolo 2 Il barometro**

#### <span id="page-14-1"></span>**2.1 Generalità**

Il barometro, come dice il nome, serve per misurare la pesantezza; più precisamente la pesantezza dell'aria riferita all'unità di superficie.

Studiando il fenomeno fisico si può concludere che in un dato punto grava il peso della colonna d'aria che lo sovrasta, e che tale colonna è tanto più grave quanto maggiore è la superficie della sua base; il rapporto fra il peso e la base della colonna si chiama pressione e si misura in once toscane al cubito quadrato, [\[2\]](#page-20-2); nel Ducato di Savoia la misura in once al piede quadrato è quasi uguale, perché colà usano un piede molto grande, che è simile al nostro cubito.

#### <span id="page-14-2"></span>**2.1.1 Forma del barometro**

Il barometro consta di un tubo di vetro chiuso ad una estremità e ripieno di mercurio, capovolto su di un vaso anch'esso ripieno di mercurio; mediante un'asta graduata si può misurare la distanza fra il menisco del mercurio dentro il tubo e la superficie del mercurio dentro il vaso; tale distanza è normalmente di 10 pollici toscani, [\[2,](#page-20-2) [3\]](#page-20-3), ma la misura può variare se si usano dei pollici diversi; è noto infatti che gl'huomini sogliono avere mani di diverse grandezze, talché anche li pollici non sono egualmente lunghi.

#### <span id="page-14-3"></span>**2.2 Del mercurio**

Il mercurio è un a sostanza che si presenta come un liquido, ma ha il colore del metallo. Esso è pesantissimo, tanto che un bicchiere, che se fosse pieno d'acqua, sarebbe assai leggiero, quando invece fosse ripieno di mercurio, sarebbe tanto pesante che con entrambe le mani esso necessiterebbe di essere levato in suso.

Esso mercurio non trovasi in natura nello stato nel quale è d'uopo che sia per la costruzione dei barometri, almeno non trovasi così abbondante come sarebbe necessario.

Il Monte Amiata, che è locato nel territorio del Ducato<sup>[26](#page-15-1)</sup> del nostro Eccellentissimo et Illustrissimo Signore Granduca di Toscana[27](#page-15-2), è uno dei luoghi della terra dove può rinvenirsi in gran copia un sale rosso, che nomasi *cinabro*, dal quale con artifizi alchemici, si estrae il mercurio nella forma e nella consistenza che occorre per la costruzione del barometro terrestre[∗](#page-15-3) .

La densità del mercurio è molto alta e varia con la temperatura come può desumersi dalla tabella [2.1.](#page-15-0)

Il mercurio gode della sorprendente qualità et proprietà, cioè che esso diventa tanto solido da potersene fare una testa di martello et infiggere chiodi aguzzi nel legname.

| Temperatura | Densità |
|-------------|---------|
| $\circ$ C   | $t/m^3$ |
| 0           | 13,8    |
| 10          | 13,6    |
| 50          | 13,5    |
| 100         | 13,3    |

<span id="page-15-0"></span>Tabella 2.1. Densità del mercurio. Si può fare molto meglio usando il pacchetto booktabs.

**Osservazione 1** Questa proprietà si manifesta quando esso è estremamente freddo, come quando lo si immerge nella salamoia di sale e ghiaccio che usano li maestri siciliani per confetionare li sorbetti, dei quali sono insuperabili artisti.

Per nostra fortuna, questo grande freddo, che necessita per la confetione de li sorbetti, molto raramente, se non mai, viene a formarsi nelle terre del Granduca Eccellentissimo, sicché non vi ha tema che il barometro di mercurio possa essere ruinato dal grande gelo e non indichi la pressione giusta, come invece deve sempre fare uno strumento di misura, quale è quello che è descritto costì.[\[4\]](#page-20-4)

<span id="page-15-1"></span><sup>26</sup>Naturalmente stiamo parlando del Granducato di Toscana.

<span id="page-15-2"></span><sup>27</sup>Cosimo IV de' Medici.

<span id="page-15-3"></span><sup>∗</sup>Nota senza numero. . .

<sup>. . .</sup> e che va a capo.

#### <span id="page-16-0"></span>**Capitolo 3**

### **Il listato del pacchetto topcoman.sty**

```
\%%% This is file 'topcoman.sty',
%% generated with the docstrip utility.
\%%% The original source files were:
%%
%% toptesi.dtx (with options: 'topcmn')
%% ______________________________________________________
%% The TOPtesi package
%% Copyright (C) 2014 Claudio Beccari
%% All rights reserved
%%
%% License information appended
\frac{9}{2}%% \CharacterTable
%% {Upper-case \lambda\& \A\B\C\D\E\F\G\H\I\J\K\L\M\N\O\P\Q\R\S\T\U\V\W\X\Y\Z
%% Lower-case \a\b\c\d\e\f\g\h\i\j\k\l\m\n\o\p\q\r\s\t\u\v\w\x\y\z
%% Digits \0\1\2\3\4\5\6\7\8\9
%% Exclamation \! Double quote \" Hash (number) \#
%% Dollar  \$ Percent  \% Ampersand \&
%% Acute accent \' Left paren \( Right paren \)
%% Asterisk \setminus^* Plus \setminus^+ Comma \setminus,
%% Minus \setminus- Point \setminus. Solidus \setminus/
%% Colon \setminus: Semicolon \setminus; Less_than \setminus<
%% Equals \= Greater than \> Question mark \?
%% Commercial at \@ Left bracket \[ Backslash \\
\% Right bracket \] Circumflex \qquad \qquad \backslash \hat{} Underscore \qquad \backslash \_%% Grave accent \setminus Left brace \setminus { Vertical bar \setminus |
%% Right brace \setminus Tilde \setminus \setminus\NeedsTeXFormat{LaTeX2e} % lavora solo con LaTeX 2e
\ProvidesPackage{topcoman}%
    [2014/12/13 v.5.86f Additional commands for the TOPtesi bundle]
\RequirePackage{ifxetex}
\ifxetex\else
\newcommand*\DeclareSlantedCapitalGreekLetters{%
```

```
\mathchardef\Gamma="7100
   \mathchardef\Delta="7101
   \mathchardef\Theta="7102
   \mathchardef\Lambda="7103
   \mathchardef\Xi="7104
   \mathchardef\Pi="7105
   \mathchardef\Sigma="7106
   \mathchardef\Upsilon="7107
   \mathchardef\Phi="7108
   \mathchardef\Psi="7109
  \mathchardef\Omega="710A
\lambdafi
\providecommand{\ensuremath}[1]{\ifmmode#1\else$#1$\fi}%
\providecommand\textormath{}
\renewcommand{\textormath}{\ifmmode\expandafter\@secondoftwo\else
   \expandafter\@firstoftwo\fi}
\providecommand*\textsubscript{\raisebox{-0.5ex}}
\ifxetex\else
\RequirePackage{textcomp}
\frac{1}{1}\providecommand{\ohm}{\textormath{\textohm}{\mathrm{\Omega}}}
\providecommand{\ped}[1]{\textormath{\textsubscript{#1}}{_{\mathrm{#1}}}}
\providecommand{\ap}[1]{\textormath{\textsuperscript{#1}}{^{\mathrm{#1}}}}
\providecommand{\unit}[1]{\ensuremath{{\mathrm{\,#1}}}}
\providecommand{\gei}{\ensuremath{{\mathop{\mathrm{j}}\nolimits}}}
\providecommand{\eu}{\ensuremath{{\mathop{\mathrm{e}}\nolimits}}}
\providecommand{\micro}{\textormath{\textmu}{\ifxetex\mathup{\mu}\else
   \ifx\muup\undefined\mu\else\muup\fi\fi}}
\providecommand{\gradi}{\textormath{\textdegree}{^\circ}}
\providecommand*{\programmafont}{\ttfamily\footnotesize}
\def\listing#1{\par\begingroup
\programma \input #1 \endgroup}
\def\uncatcodespecials{\def\do##1{\catcode'##1=12}\dospecials}
\def\programma{\programmafont \parindent 0pt
\def\par{\leavevmode\egroup\box0\endgraf}
\catcode'\'=\active \catcode'\^^I=\active \catcode'\^^L=\active
\obeylines \uncatcodespecials \obeyspaces
\begingroup\lccode'~='\ \lowercase{\endgroup\global\let~}\ %
\everypar{\startbox}}
\newdimen\tabwidth
\setbox0=\hbox{\programmafont\space}
\tabwidth=8\wd0
\def\startbox{\setbox0=\hbox\bgroup}
{\catcode'}'=\active \qget'{\relax\lq}}{\catcode'\^^I=\active
\gdef^^I{\leavevmode\egroup \dimen0=\wd0
\divide\dimen0 by\tabwidth
\multiply\dimen0 by\tabwidth
\advance\dimen0 by\tabwidth
\wd0=\dimen0 \box0 \startbox}}
{\catcode'\^^L=\active \global\let^^L\newpage}
\DeclareRobustCommand*{\simulatedSC}[1]{%
{\mbox{$\relax$}\fontsize{\sf@size}{\f@baselineskip}\selectfont#1}}%
```

```
\def\ft@figure{\iflanguage{italian}{\MakeLowercase{\figurename}}%
            {\figurename}~}
\def\ft@table{\iflanguage{italian}{\MakeLowercase{\tablename}}%
            {\tablename}~}
\newcommand*\EnableFigTabNames{%
            \let\p@figure\ft@figure\let\p@table\ft@table}
\newcommand*\DisableFigTabNames{%
            \let\p@figure\empty\let\p@table\empty}
\DisableFigTabNames
\frac{9}{2}%% Copyright 2005-2014 Claudio Beccari
%%
%% Distributable under the LaTeX Project Public License,
%% version 1.3c or higher (your choice). The latest version of
%% this license is at: http://www.latex-project.org/lppl.txt
\frac{9}{2}%% This work is "author-maintained"
\frac{9}{2}%% This work consists of this file toptesi.dtx, a README file
%% and the derived files:
\%%% toptesi.cls, toptesi.sty, topfront.sty, topcommand.sty,
%% toptesi.cfg, and the English documentation toptesi.pdf.
\%%% Furthermore the bundle contains the documentation source
%% file toptesi-it-xetex.tex and the derived file
%% toptesi-it-xetex.pdf.
\frac{9}{2}%% The toptesi-example.tex source file is just an example
\frac{1}{2} that shows how to use the various commands; by commenting
%% or uncommenting certain source lines it is possible to
%% typeset different kind of theses and their front pages.
%%
%% The topfront-example.tex source file is an example of how
%% to produce just the title page with toptesi and the external
%% package frontespizio.
\gamma%% The toptesi.cfg file is a sample of a local configuration
%% file that can be freely edited and modified.
\gamma%% By running pdflatex on toptesi.dtx the user gets the class,
%% sty and cfg files and the English documentation file in
%% pdf format.
\frac{9}{2}%% The documentation file toptesi-it-xetex.pdf is in Italian;
%% its source file is another example of how to use toptesi.
\gamma\gamma%% End of file 'topcoman.sty'.
```
### <span id="page-20-0"></span>**Bibliografia**

- <span id="page-20-1"></span>[1] G. Galilei, *Nuovi studii sugli astri medicei*, Manuzio, Venetia, 1612.
- <span id="page-20-2"></span>[2] E. Torricelli, in "La pressione barometrica", *Strumenti Moderni*, Il Porcellino, Firenze, 1606.
- <span id="page-20-3"></span>[3] E. Torricelli e A. Vasari, in "Delle misure", *Atti Nuovo Cimento*, vol. III, n. 2 (feb. 1607), p. 27–31.
- <span id="page-20-4"></span>[4] Duane J.T., *Learning Curve Approach To Reliability Monitoring*, IEEE Transactions on Aerospace, Vol. 2, pp. 563-566, 1964